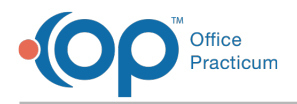

Important Content Update Message

We are currently updating the OP Help Center content for OP 20. We appreciate your patience as we continue to make these updates. To locate the version of your software, navigate to: **Help tab > About**.

## Can forms be created in InteliChart patient portal and integrated with OP?

Last Modified on 01/29/2021 2:54 pm EST

OP is not integrated to support Forms found on the InteliChart portal. OP has implemented a Billing Consent Form that is used with the Bill Pay feature. This form is the only supported form found in the InteliChart portal.

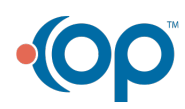